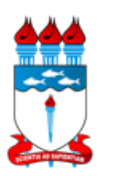

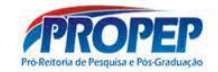

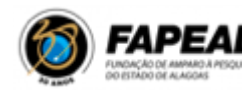

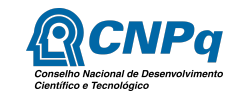

# **PROGRAMA INSTITUCIONAL DE BOLSAS DE INICIAÇÃO CIENTÍFICA (PIBIC/PIBIC AF) - CICLO 2021-2022 EDITAL N° 02/2021 PROPEP - UFAL RETIFICAÇÃO 01**

A Pró-Reitoria de Pesquisa e Pós-graduação/Propep/UFAL torna público o presente Edital e convida os pesquisadores da instituição a apresentarem propostas nos termos aqui estabelecidos e de acordo com as normas estabelecidas para este programa [\(https://editais.ufal.br/pesquisa/edital-pibic-ufal-2021-2022](https://editais.ufal.br/pesquisa/edital-pibic-ufal-2021-2022)).

#### **1. OBJETIVO**

Selecionar pesquisadores doutores da instituição interessados em orientar estudantes de graduação também da instituição, no âmbito do Programa Institucional de Iniciação Científica (PIBIC) da UFAL, contemplando projetos de pesquisa em todas as áreas do conhecimento.

# **2. PROGRAMAS INSTITUCIONAIS DE INICIAÇÃO CIENTÍFICA**

2.1. O Programa Institucional de Iniciação Científica (PIBIC) é voltado para o desenvolvimento do pensamento científico e iniciação à pesquisa de estudantes de graduação, buscando contribuir para a formação de recursos humanos para a pesquisa e para qualquer atividade profissional, além de contribuir para reduzir o tempo médio de permanência dos estudantes na pós-graduação;

2.2. A participação dos estudantes no programa acima poderá ocorrer por meio da percepção de bolsa ou de forma voluntária.

#### **3. BOLSAS**

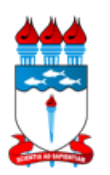

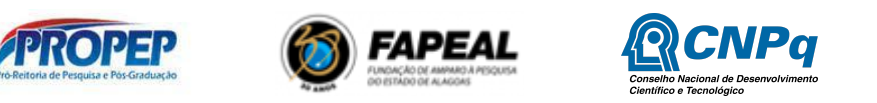

3.1. As bolsas serão financiadas com recursos oriundos do CNPq e da FAPEAL, podendo haver complementação futura advinda da Instituição ou de parcerias . As cotas de bolsas UFAL serão oferecidas de acordo com a disponibilidade orçamentária, seguindo regulamentação da PORTARIA Nº 1060, DE 30 DE DEZEMBRO DE 2020, Art. 5º;

3.2. Serão concedidas bolsas na modalidade Iniciação Científica (IC) e Iniciação Científica (IC-Af);

3.3. As bolsas deste ciclo terão vigências de 01 de setembro de 2021 até 31 de agosto de 2022;

3.4. As bolsas destinam-se exclusivamente a estimular a participação de estudantes no desenvolvimento de pesquisas científicas, despertando o interesse pelo aprofundamento da atuação nesses campos;

3.5. É vedada a utilização das bolsas para remunerar serviços prestados, sob pena de responsabilização pessoal nas esferas administrativa, civil e criminal a quem der causa ao desvio de finalidade das bolsas;

3.6. É vedada a indicação de **discente** que possua relação de parentesco até o terceiro grau civil com quaisquer dos membros do projeto de pesquisa;

3.7. O orientador possui liberdade para estabelecer os critérios de seleção dos discentes que participarão da iniciação científica, sob sua responsabilidade, atentando para o mérito acadêmico dos candidatos e para as características da pesquisa a ser desenvolvida, prezando pela transparência durante todo o processo;

3.8. Os orientadores deverão indicar os discentes selecionados, via Sistema Integrado de Gestão de Atividades Acadêmicas (SIGAA), no período de 1º a 05/09/2021, conforme cronograma, disponível no item 17, sob pena de não recepção do pagamento referente ao primeiro mês de vigência da cota de bolsa;

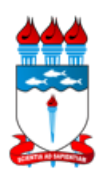

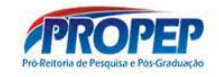

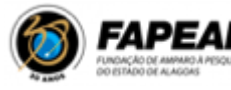

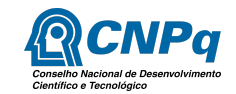

**3.9. Vídeos tutoriais para guiá-los na submissão de projetos Pibic no SIGAA foram criados e disponibilizados no canal do Youtube da Coordenação de Pesquisa, acessando o link: <https://www.youtube.com/channel/UCmugo9hGcFDSKLmV0QnB5Gg>. Os vídeos foram editados com acessibilidade em Libras;**

3.9. A utilização das bolsas PIBIC-AF do CNPq seguirá o conceito de ações afirmativas adotado pelo CNPq na Chamada CNPq PIBIC-Af Nº 14/2020;

3.10. Substituições de bolsistas para cota em andamento devem ser devidamente justificadas, via SIGAA, e efetivadas até o quarto dia útil de cada mês, sob pena de não recepção do pagamento referente ao mês vigente;

3.11. Será permitida apenas uma substituição de bolsista por projeto, durante os seis primeiros meses de vigência da bolsa, **compreendendo o período de setembro de 2021 a fevereiro de 2022;**

3.12. Poderão ser considerados mais de um pedido de substituição dentro dos seis primeiros meses de vigência da bolsa apenas nos casos de licença saúde, licença maternidade ou de falecimento;

3.13. Caso a substituição não seja possível nos termos dos itens 1, 2 e 3 acima, o projeto será cancelado e a bolsa redirecionada conforme critérios de elegibilidade;

3.14. O aluno deverá inserir o relatório parcial, via SIGAA, constando as atividades realizadas até a data da substituição. Se o relatório não for apresentado, os valores recebidos deverão ser devolvidos;

3.15. Cotas de bolsa em disponibilidade por um período superior a 30 dias, por falta de indicação de discente pelo orientador, assim como o não cumprimento de qualquer dos requisitos e compromissos mencionados neste edital, implicam no cancelamento definitivo da cota do pesquisador e redistribuição desta bolsa para o próximo pesquisador

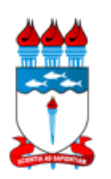

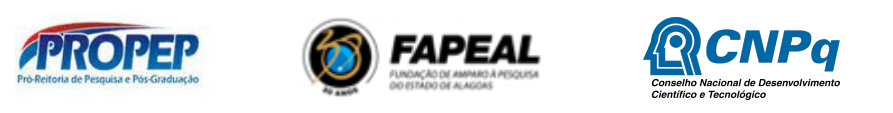

classificado, conforme regras deste edital.

## **4. CRITÉRIOS DE ELEGIBILIDADE DO PROPONENTE**

4.1 **Ser pesquisador docente doutor da UFAL, Professor aposentado da Ufal, exercendo atividade como professor voluntário ou atividades de pesquisa (mediante portaria emitida pelo Gabinete do Reitor);**

#### **4.2. O docente deverá possuir cadastro nos sistemas: SIGRH e SIGAA da UFAL;**

4.3. Possuir currículo atualizado na Plataforma Lattes do CNPq e no sistema SIGAA (Fluxo descrito no item 7.1. c );

4.4 Liderar ou participar de um Grupo de Pesquisa certificado pela Ufal, cadastrado no Diretório de Pesquisa do CNPq, constando os nomes dos alunos envolvidos no Projeto;

4.5 Estar sem pendências em relação a editais da UFAL encerrados ou em vigência, tais como pendências de entrega ou avaliação de relatórios, ausência não justificada formalmente, na sessão de trabalhos sob sua orientação, durante o CAIC e CAIT e resumos idênticos. A Propep encaminhará ao Comitê Assessor a relação de orientadores com as referidas pendências;

**§ 1º Projetos que comprovem financiamento por agência de fomento ou qualquer outro órgão financiador, público ou privado,** com termo de outorga, em nome do proponente, **apenas os Planos de Trabalho serão avaliados**. É necessário anexar o arquivo em PDF do termo de outorga (de concessão ou contrato) no projeto. Bolsistas de Produtividade PQ ou DT, devem comprovar aprovação da bolsa, apenas realizando o cadastro no SIGAA, vide fluxo no item 7.2. a).

**§ 2º** Todos os proponentes devem ter cadastro no SIGRH-UFAL, sendo de total responsabilidade do referido proponente manter seu cadastro atualizado, enviando e-mail

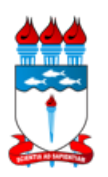

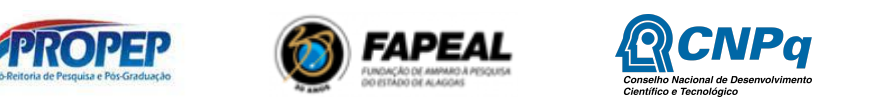

ao DAP [\(cas@dap.ufal.br](mailto:cas@dap.ufal.br)) e NTI ([atendimento@nti.ufal.br\)](mailto:atendimento@nti.ufal.br);

**§ 3º** Caso o projeto seja uma pesquisa com produtos transgênicos, seres humanos ou animais, deve ser anexado no ato de submissão do projeto, o **arquivo em pdf do parecer consubstanciado com a respectiva aprovação colegiado** do Comitê de Ética em Pesquisa (Cep) da Ufal ou Comissão de Ética no Uso de Animais (Ceua) da Ufal ou de outros comitês reconhecidos pela Comissão Nacional de Ética em Pesquisa (Conep), conforme artigo 30 da INSTRUÇÃO NORMATIVA Nº 03, DE 19 MARÇO DE 2021, [ufal.br/ufal/pesquisa-e-inovacao/programas/pibic/normas-pibic-pibiti-ufal.pdf/view](https://ufal.br/ufal/pesquisa-e-inovacao/programas/pibic/normas-pibic-pibiti-ufal.pdf/view);

**§ 4º** Caso haja alterações no Projeto, só serão permitidas na Metodologia e Planos de Trabalho (conforme art. 29 da INSTRUÇÃO NORMATIVA Nº 03, DE 19 MARÇO DE 2021). Tais alterações devem ser comunicadas à Coordenação de Pesquisa e só serão aceitas até a submissão do relatório parcial, juntamente com a justificativa registrada no relatório parcial;

**§ 5º** Se as alterações no projeto descritas no § 4º implicarem na metodologia com necessidade de aprovação no Comitês, prevista no § 3º, o proponente deve anexar **arquivo em pdf do parecer consubstanciado com a respectiva aprovação colegiado do** CEP ou CEUA até o momento da submissão do relatório parcial;

**Parágrafo único**. Caso o proponente esteja com pendência em um ou mais itens referidos anteriormente, ficará não elegível para submissão ao edital, para continuar o projeto ou mesmo terá suspenso o pagamento da(s) bolsas.

4.7 Alcançar o ponto de corte **mínimo de 400 (quatrocentos) pontos** no Índice de Produtividade Individual (IPI).

# **5. PROCEDIMENTOS PARA INSCRIÇÃO**

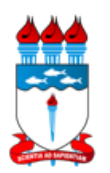

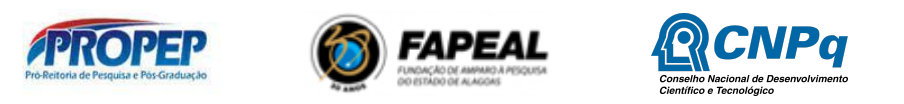

5.1. A inscrição para participar do presente Edital deve ser feita via SIGAA. Para a efetivação da inscrição, o pesquisador deve:

a) Submeter apenas um projeto de iniciação científica (Tópicos do Projeto: Descrição resumida, Introdução/Justificativa, Objetivos, Método científico e Referências, sendo até 15 mil caracteres para cada tópico); (não será necessário Modelo de Projeto);

b) Um proponente não poderá submeter a mesma proposta nos editais PIBIC e PIBITI, sob pena de desclassificação de ambos.

**c) É possível renovar o projeto, contudo esta renovação não é automática. O docente deverá submeter o projeto no sistema SIGAA, (seguindo o fluxo descrito no item 7.1 d), já que o projeto ainda não está cadastrado no SIGAA, pois este é o primeiro ano de uso do sistema.**

**d) O(s) plano(s) de trabalho(s) do(s) discente(s) deverá(ão) ser, obrigatoriamente, diferente(s) do ciclo anterior, contemplando o novo período.**

**e) Estudantes não podem participar de projetos Pibic e Pibiti, concomitante, ainda**

#### **que como voluntários.**

f) Solicitar até duas cota(s) de bolsas ou dois voluntários, totalizando quatro orientandos;

g) Atualizar o Currículo Lattes e enviar ao CNPq;

h) Informar a área Qualis (CAPES) para avaliação.

**Parágrafo único: Proponente que após a distribuição das bolsas, conseguiu apenas um**

**bolsista, poderá converter ou cadastrar no SIGAA, o segundo candidato a bolsista,**

#### **como voluntário.**

5.2. A solicitação de cota(s) de bolsas deve ocorrer por meio da funcionalidade no

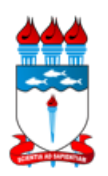

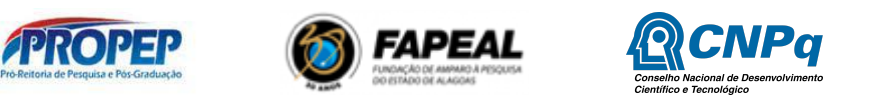

SIGAA-Módulo pesquisa "Solicitar Cota de Bolsa" (Fluxo de procedimento descrito no item 7.1 f), cadastrando 01 plano de trabalho para cada cota de bolsa desejada. A solicitação de cota ficará vinculada ao orientador informado no plano de trabalho;

5.3. Os pesquisadores que desenvolvam atividades de pesquisa que apresentam grau de aderência a uma das Áreas Prioritárias do Ministério da Ciência, Tecnologia, Inovações e Comunicações (estabelecidas na Portaria MCTIC nº 1.122/2020, com texto alterado pela Portaria MCTIC nº 1.329/2020) devem, preferencialmente, explicitar essa aderência no campo "Aderência a área prioritária" do plano de trabalho submetido ao presente edital;

5.4. Os projetos de pesquisa básica, humanidades e ciências sociais que contribuam para o desenvolvimento científico, diante de sua característica essencial e transversal, estão incluídas nas áreas prioritárias do item anterior;

5.5. Será possível escolher apenas 01 área Qualis/CAPES no sistema SIGAA (sendo levada em consideração apenas a última área cadastrada até o final do período para atualização descrito no cronograma do item 17.

# **6. BOAS PRÁTICAS CIENTÍFICAS**

6.1. Na concepção, proposição e realização do projeto de pesquisa submetido ao presente edital, bem como na comunicação de seus resultados e nas relações de cooperação estabelecidas, o pesquisador deve conduzir-se com honestidade intelectual, imparcialidade, veracidade, justiça e responsabilidade;

6.2. Caso o projeto seja uma pesquisa com seres humanos, com animais, organismos geneticamente modificados, células-tronco embrionárias, patrimônio genético e ou conhecimento tradicional associado, energia nuclear e materiais radioativos, pesquisa com potencial de gerar resíduos, risco ou dano à saúde humana, à segurança e ao meio ambiente ou envolva outros temas sensíveis, o coordenador deverá observar os critérios

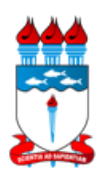

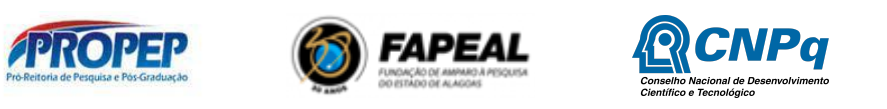

de aprovação ética estabelecidos nas respectivas normas específicas.

## **7. PROCEDIMENTOS DE INSCRIÇÃO REALIZADA PELO PROPONENTE**

- 7.1. Funcionalidades no SIGAA:
	- a) **Realizar o cadastro como avaliador seguindo o procedimento:** menu docente → Pesquisa → Projetos de Pesquisa → demonstrar interesse → cadastrar consultor;
	- b) **Inserir cadastro da área qualis:** menu docente → Pesquisa → cadastrar;
	- c) **Importar currículo lattes:** menu docente → produção intelectual → minhas produções → importar arquivo do currículo lattes → escolher arquivo do *currículo lattes* (informar ano de referência de 2018 e selecionar arquivo .xml salvo em seu computador a partir da plataforma lattes)  $\rightarrow$  enviar. O fluxo deverá ser seguido para assegurar a importação das informações do *currículo lattes*. Após importação é preciso "validar" a produção no sistema SIGAA, seguindo o fluxo. **Validar produções:** menu docente → produção intelectual → minhas produções → validar minhas produções. O módulo Produção Intelectual permite o cadastramento das produções do docente, onde cada produção contará pontos na avaliação das concessões de cotas de bolsas aos docentes. Para patentes, o cadastro é manual, pois o sistema não importa automaticamente e portanto o pesquisador deverá seguir o seguinte fluxo de procedimento: menu docente  $\rightarrow$  produção intelectual  $\rightarrow$  minhas produções  $\rightarrow$  cadastrar novas  $\rightarrow$  patentes);
		- d) **Submeter projeto de pesquisa vinculado ao edital:** Menu Docente → Pesquisa → Projetos de Pesquisa → Submeter Projeto Vinculado à Edital. Após submissão dos projetos, outros procedimentos devem ser adotados nas funcionalidades do SIGAA seguindo os prazos do Edital, e estão dispostos a seguir. **Para visualizar seu projeto submetido no SIGAA, vide fluxo: Menu docente - Projeto de pesquisa - Listar meus**

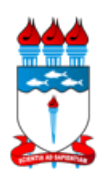

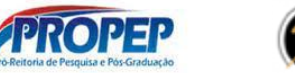

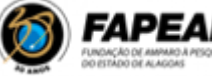

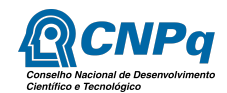

#### **projetos.**

- e) **Cadastrar plano de trabalho para solicitar bolsa de pesquisa (no máximo 2):** Menu Docente → Pesquisa → Planos de Trabalho → Solicitar Cota de Bolsa. **Para visualizar seu plano de trabalho submetido no SIGAA, vide fluxo: Menu docente - Plano de trabalho - Listar meus planos de trabalho.**
- f) **Cadastrar plano de trabalho para registrar discente voluntário (no máximo 2):** Menu Docente → Pesquisa → Planos de Trabalho → Cadastrar Plano de Voluntário.
- **7.2. Funcionalidades no SIGAA (preenchimento obrigatório)**
	- a) **Para Cadastrar bolsistas PQ e DT: Menu Docente → Produção Intelectual → Minhas Produções → Cadastrar Novas → Bolsas Obtidas;**
	- b) **Cadastro de e-mail no SIGRH: SIGRH → Dados pessoais → Alterar e-mail.**

# **8. DA AVALIAÇÃO DA PRODUÇÃO CIENTÍFICA E DO MÉRITO DA PROPOSTA**

8.1. A avaliação da produção científica do pesquisador será realizada a partir do Índice de Produtividade Individual (IPI), calculado por meio da soma das pontuações estabelecidas no Anexo 3 para as produções científicas, artístico-culturais, de propriedade intelectual e orientações concluídas ou em andamento. Para alguns itens, são definidos tetos máximos de pontuação, conforme consta no Anexo deste Edital;

8.2. O período considerado para o cálculo do IPI será o compreendido entre **2018 e 2021;**

8.3. A partir do Índice de Produtividade Individual (IPI), será calculado o Fator de Produtividade em Pesquisa Individual (FPPI), computado no valor de 0 a 10;

8.3.1. Se o IPI for maior ou igual a 1000, o FPPI será igual a 10. Caso o IPI seja um valor menor que 1000, o FPPI será o valor do IPI dividido por 100;

8.3.2. Caso o IPI seja inferior a 400 (quatrocentos), a proposta será eliminada;

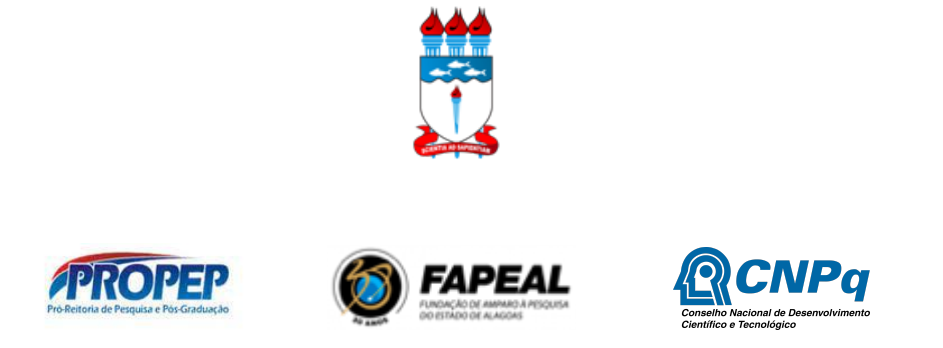

**Cálculo do FPPI**

Se IPI >= 1000, então FPPI = 10

Se IPI < 1000, então FPPI = IPI/100

8.4. Informações inseridas no Lattes após a data-limite de atualização, descrita no cronograma do item 17 não serão consideradas para fins de concorrência neste certame. 8.5. Os planos de trabalho, dentro do Projeto submetido, serão analisados por banco de pareceristas externos à Ufal (*ad hoc*), que poderão emitir parecer pela aprovação ou solicitar revisão dos Planos de trabalho que contribuam para o alcance dos objetivos dos programas PIBIC. Os orientadores dos planos de trabalho, cujo parecerista solicitou revisão, devem ressubmeter o plano de trabalho, via SIGAA, no período descrito no cronograma do item 17 (período solicitação de reconsideração).

8.6. A avaliação de mérito dos Projetos consistirá na análise dos seguintes aspectos, todos valendo pontuação de 0 a 10:

**Formato** – Apresentação, escrita, estruturação organizada.

**Introdução** – Apresenta uma revisão adequada da literatura, possui uma problemática definida a respeito do tema proposto, sintetiza de forma concisa a importância do tema proposto.

**Objetivos** – Os objetivos gerais e específicos são apresentados claramente, de forma delimitada? Os objetivos específicos definem os diferentes pontos a serem acordados dentro do objetivo geral?

**Metodologia** – O projeto possui clareza na forma de como o projeto será conduzido? A

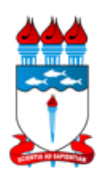

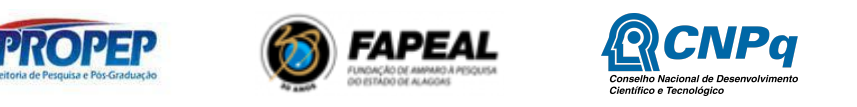

metodologia é apresentada de forma a descrever como cada objetivo será alcançado?

**Mérito científico** – O projeto caracteriza um projeto de pesquisa, com mérito científico?

**Resultados** – Os resultados pretendidos estão relacionados com os objetivos propostos? A avaliação das soluções propostas é apresentada de forma a provar que os objetivos propostos serão alcançados?

**Cronograma de execução** – Tempo versus Resultado: é possível?

## **9. CRITÉRIOS DE CLASSIFICAÇÃO**

9.1. A classificação será realizada com base no Índice Final Classificatório (IFC) que corresponde à média ponderada do FPPI, com peso 6 (seis), e do Mérito Científico (MC), com peso 4 (quatro);

**Parágrafo Único**. Índice Final Classificatório (IFC) que corresponde à média ponderada do FPPI, com peso 6 (seis), e do Mérito Científico (MC), com peso 4 (quatro).

#### **Cálculo do IFC**

 $IFC - [(FPPI × 6) + (MTI × 4)] / 10$ 

9.2. Serão utilizados os critérios de desempate, na seguinte ordem:

a) Aderência a área prioritária do MCTIC (Portaria MCTIC nº 1.122/2020, com texto alterado pela Portaria MCTIC nº 1.329/2020;

b) Candidato(a) com maior idade.

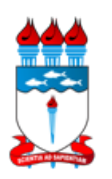

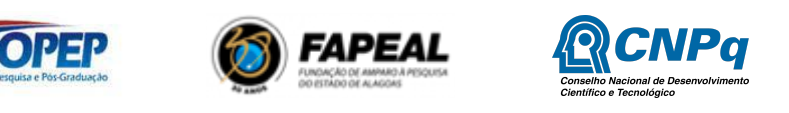

## **10. CRITÉRIOS DE DISTRIBUIÇÃO DE COTAS DE BOLSAS POR UNIDADE OU CAMPUS**

10.1. As cotas de bolsa serão concedidas entre os classificados em ordem decrescente, conforme ranqueamento vertical, por unidade acadêmica ou Campus, a partir do Índice Final Classificatório (IFC), atribuído a cada pesquisador e atendendo à quantidade solicitada;

10.2. A segunda cota de bolsa, havendo cotas remanescentes, será concedida em ordem decrescente entre os classificados, por Unidade Acadêmica ou Campus, até o limite de cotas PIBIC disponíveis, de acordo com a seguinte ordem de prioridade:

**Prioridade 1 -** Bolsistas de Produtividade em Pesquisa do CNPq;

**Prioridade 2** - Demais pesquisadores classificados.

10.3. As cotas PIBIC-AF concedidas pelo CNPq serão distribuídas antes das demais cotas de bolsas, seguindo a ordem de prioridade do item anterior;

10.4. Serão reservadas até 3% das cotas de bolsas para a fase de pedidos de reconsideração. Após a análise dos pedidos de reconsideração, as cotas remanescentes serão distribuídas na sequência em sua integralidade.

**§ 1º** Pedido de reconsideração dos resultados da seleção poderá ser feito via fomulário no link: <https://forms.gle/14XCZrHtKsie2eCb6>, até o prazo máximo de 3 (três) dias úteis após a divulgação do resultado preliminar, conforme previsto no item 17;

**§ 2º** Não será aceita a inclusão de documentação, prevista na instrução para envio da proposta contida no Edital, no período da reconsideração;

**§ 3º** Os pedidos de reconsideração enviados fora do prazo e/ou por meios distintos aos estabelecidos neste Edital, não serão apreciados.

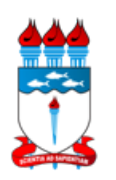

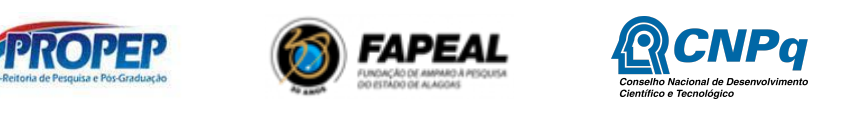

# **11. DIVULGAÇÃO DO RESULTADO**

11.1. O resultado preliminar do certame será divulgado no site de editais da Ufal, no link: [https://editais.ufal.br/pesquisa;](https://editais.ufal.br/pesquisa)

11.2. Após a divulgação do resultado preliminar, o proponente poderá apresentar pedido de reconsideração, por meio de formulário eletrônico, disponibilizado no item 10.4 **§ 1º**, no período descrito no cronograma do item 17;

11.3. O resultado final do certame será divulgado no endereço disponibilizado no item 11.1. contendo lista de relação definitiva dos pesquisadores contemplados.

# **12. REQUISITOS E COMPROMISSOS DO BOLSISTA DE INICIAÇÃO CIENTÍFICA**

12.1. Estar regularmente matriculado em curso de graduação na UFAL e apresentar bom rendimento acadêmico;

12.2. Cadastrar e enviar o currículo na Plataforma Lattes do CNPq;

12.3. Manifestar interesse no plano de trabalho desejado, aderir ao Cadastro Único no SIGAA e mantê-lo atualizado;

12.4. Não possuir vínculo empregatício;

12.5. Dedicar-se às atividades previstas no plano de trabalho durante a vigência do vínculo com o programa;

12.6. Não é permitido o acúmulo de bolsas Pibic, Pibic Af e Pibiti com outras modalidades de bolsas de programas oficiais (Bolsa Pró Graduando – BPG, Bolsa de Extensão, PET, Monitoria) ou de quaisquer agências nacionais e internacionais de fomento ao ensino e à

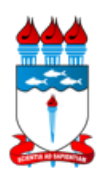

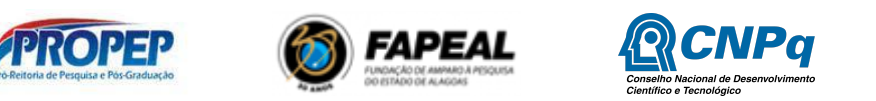

pesquisa e Auxílio Alimentação da Ufal, exceto quando a Unidade de Ensino não possuir Restaurante Universitário (IN N° 04/2017/Proest/Ufal), conforme artigo 13 da INSTRUÇÃO NORMATIVA Nº 03, DE 19 MARÇO DE 2021, disponível em [ufal.br/ufal/pesquisa-e-inovacao/programas/pibic/normas-pibic-pibiti-ufal.pdf/view](https://ufal.br/ufal/pesquisa-e-inovacao/programas/pibic/normas-pibic-pibiti-ufal.pdf/view);

**Parágrafo único**. Não é considerado acúmulo a manutenção simultânea de bolsas Pibic, Pibic Af e Pibiti com bolsas concedidas pelo Ministério da Educação (MEC), quando estas possuírem objetivos assistenciais, de manutenção ou de permanência (Portaria 389/2013/MEC), finalidades distintas de iniciação em desenvolvimento tecnológico e inovação.

12.7. Submeter, via SIGAA, relatório parcial (nomenclatura no SIGAA - relatório de acompanhamento) do programa, conforme período estabelecido pela PROPEP. O discente deverá seguir o fluxo de procedimento: Acessar o SIGAA  $\rightarrow$  Portal do Discente  $\rightarrow$ Pesquisa → Relatórios de Iniciação Científica → Relatórios Parciais → Enviar;

12.8. Submeter trabalho ao Congresso de Iniciação Científica e Tecnológica da UFAL - CAIC & CAIT, contendo os resultados obtidos ao longo da pesquisa, via SIGAA, conforme período e modelo estabelecidos pela PROPEP. O discente deverá seguir o fluxo de procedimento: Acessar o SIGAA  $\rightarrow$  Portal do Discente  $\rightarrow$  Pesquisa  $\rightarrow$  Congresso de Iniciação Científica-CIC (CAIC e CAIT) → Submeter resumo;

12.9. Os voluntários do Pibic estão submetidos ao mesmo sistema de requisitos e compromissos dos bolsistas quanto às responsabilidades no projeto;

12.10 Não é permitido ter vínculos empregatícios, receber salário ou remuneração decorrente do exercício de atividades de qualquer natureza, inclusive as de estágio remunerado quando o aluno for bolsista, incluindo monitoria e extensão, durante a vigência da bolsa, sob pena de devolução dos valores recebidos em decorrência da bolsa, corrigidos monetariamente;

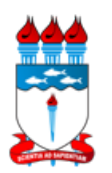

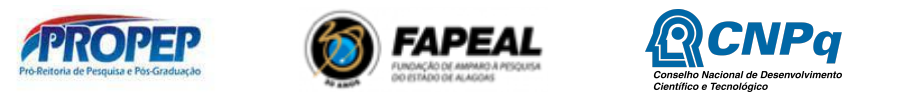

**Parágrafo Único.** Pode ser concedida bolsa ao aluno que esteja em estágio não remunerado. Nesse caso, o(a) bolsista precisa manter em seu poder uma "declaração conjunta da instituição de ensino, do supervisor do estágio e do(a) orientador(a) da pesquisa, de que a realização do estágio não afetará sua dedicação às atividades acadêmicas e de pesquisa", de acordo com a Resolução Normativa Nº 017/2006 do CNPq.

#### **13. COMPROMISSOS DO ORIENTADOR**

13.1. Orientar o estudante nas distintas fases da atividade científica;

13.2. Participar, sempre que requisitado, do processo de avaliação de projetos de pesquisa, de planos de trabalho, de relatórios parciais e do Congresso de Iniciação Científica (CAIC) e Tecnológica (CAIT) da UFAL;

13.3. Estimular o estudante a apresentar trabalhos em eventos científicos;

13.4. Responsabilizar-se pela seleção do estudante a ser indicado para a cota de bolsa recebida;

13.5. Submeter, via SIGAA, conforme prazo previsto no item 17, relatório anual (final) das atividades desenvolvidas no projeto de pesquisa. Para submeter um relatório Anual de Projeto de Pesquisa o docente deverá seguir o fluxo de procedimento: acesse o SIGAA → Menu Docente → Pesquisa → Relatórios Anuais de Projetos → Submeter;

13.6. Indicar plano de trabalho ao cadastro do discente no SIGAA, no período especificado no item 17.

#### **14. DIVULGAÇÃO CIENTÍFICA**

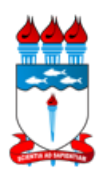

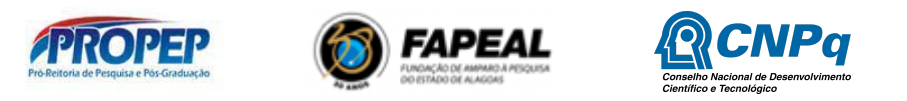

14.1. Nas publicações e trabalhos apresentados, fazer referência à UFAL, ao seu orientador e à sua condição de bolsista de iniciação científica, informando modalidade de bolsa, órgão financiador e programa vinculado, seguindo orientações que serão fornecidas pela PROPEP;

14.2. Todas as publicações, bem como as divulgações e veiculação de informações, deverão estar incluídas no relatório de acompanhamento (parcial) enviado pelo estudante e no relatório anual (final) enviado pelo coordenador do projeto de pesquisa;

14.3. Os artigos científicos resultantes dos projetos apoiados deverão ser publicados, preferencialmente, em periódicos de acesso público e depositados, em conjunto com os dados científicos e com todo material suplementar relacionado em repositórios eletrônicos de acesso público;

14.4. Caso os resultados do projeto ou o relatório venham a ter valor comercial ou possam levar ao desenvolvimento de um produto ou método envolvendo o estabelecimento de uma propriedade intelectual, a troca de informações e a reserva dos direitos, em cada caso, dar-se-ão de acordo com o estabelecido na legislação vigente: Lei de Propriedade Industrial (Lei nº 9.279/1996), Marco Legal de CT&I (Decreto nº 9.283/2018) e normativo específico do financiador do projeto de pesquisa;

14.5. A divulgação científica dos projetos apoiados pelo presente edital poderá fazer uso das plataformas de redes sociais, tais como Instagram, Facebook, Twitter e Youtube, de maneira que as atividades desenvolvidas sejam promovidas e veiculadas na Internet;

14.6. Todo conteúdo proveniente de resultados de projetos selecionados neste edital, publicado ou postado em vídeos, fotos e ou atividades, nos sites e nos perfis nas plataformas de redes sociais, tais quais Instagram, Facebook, Twitter e Youtube, deverá registrar como marcador as hashtags #pibicufal, #ufaloficial, #AquitemCNPq, #AquitemMCTIC, #AquitemFAPEAL além de fazer referência à UFAL, FAPEAL, CNPq e ao

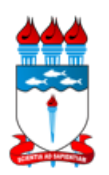

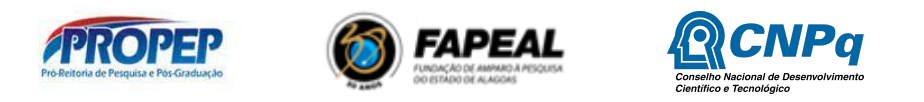

MCTIC citando: @pibicufal, @UFALOFICIAL, @FAPEAL.br, @FAPEAL, @CNPq\_oficial e @MCTIC;

14.7. Todo conteúdo publicado à imprensa deverá fazer referência ao(s) financiador(es) dos recursos;

14.8. As peças de divulgação, tais como banners, faixas e cartazes deverão, obrigatoriamente, conter as marcas dos financiadores, respeitadas as regras de publicidade institucional descritas no Manual de Uso da Marca do Governo Federal - Patrocínio, da Secretaria Especial de Comunicação Social da Presidência da República.

# **15. MONITORAMENTO, AVALIAÇÃO E PRESTAÇÃO DE CONTAS**

15.1. As ações de monitoramento e avaliação terão caráter preventivo e saneador, objetivando a adequada, regular e efetiva gestão do programa e serão realizadas em conformidade com o que dispõe o art. 48 do Decreto 9.283/2018;

15.2. O programa será acompanhado e avaliado, em todas as suas fases, considerando o que dispõe a normativa vigente;

15.3. Durante a execução do programa, a PROPEP poderá, a qualquer tempo, promover visitas técnicas, observando as normas legais pertinentes, ou solicitar ao orientador(a) e/ou ao coordenador(a) do projeto de pesquisa informações adicionais, visando ao acompanhamento, monitoramento e à avaliação desta ação;

15.4. Para fins de monitoramento do Programa, o aluno de iniciação científica enviará, via SIGAA, relatório parcial de execução das atividades previstas no plano de trabalho;

15.5. A avaliação final será realizada com base na submissão do resumo do trabalho no 32º CAIC e 15º CAIT pelo estudante e do relatório anual (final) do projeto de pesquisa a ser submetido pelo coordenador ou orientador do Projeto.

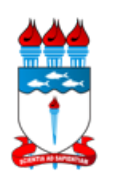

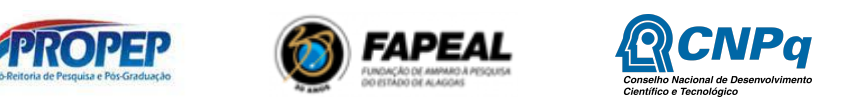

#### **16. DISPOSIÇÕES GERAIS**

16.1. O CNPq ou a Pró-reitoria de Pesquisa e Pós-graduação poderão cancelar ou suspender a bolsa a qualquer momento, caso verifique-se o não cumprimento das normas, deveres e requisitos deste edital ou normas estabelecidas na RN 017/2006, alterada pela RN 042/2013, do CNPq;

16.2. O não cumprimento de qualquer dos requisitos e compromissos mencionados no item 12 deste edital implica no desligamento do aluno do Programa de Iniciação Científica ao qual esteja vinculado;

16.3. A CPq/Propep não enviará comunicações individuais referentes a datas, prazos e obrigações do programa por e-mail;

16.4. Não será aceito qualquer tipo de documentação enviada por e-mail, nem fora dos prazos estabelecidos neste edital;

16.5. A qualquer tempo, o presente Edital poderá ser revogado ou anulado, por motivo de interesse público, no todo ou em parte, sem que isso implique o direito à indenização ou reclamação de qualquer natureza;

16.6. A Pró-Reitoria de Pesquisa e Pós-graduação da UFAL poderá solicitar, a qualquer tempo, a comprovação das informações prestadas pelo pesquisador;

16.7. Os casos omissos neste edital, bem como interpretados de modo discrepante quanto à sua aplicação, serão resolvidos pela PROPEP-UFAL, **ouvindo o Comitê Institucional de Iniciação Científica.**

**16.8. Esta coordenação declara que é de inteira responsabilidade do pesquisador apresentar documentos comprobatórios, quando exigido, apresentar propostas compatíveis com as normas vigentes e cumprir com os aspectos éticos e legais deste Edital e do processo em tela.**

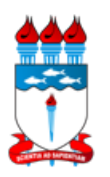

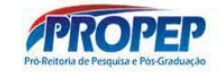

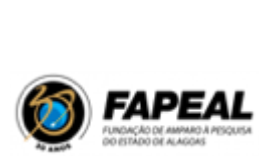

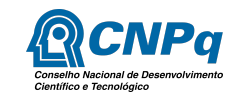

# **17. CRONOGRAMA/DATAS IMPORTANTES**

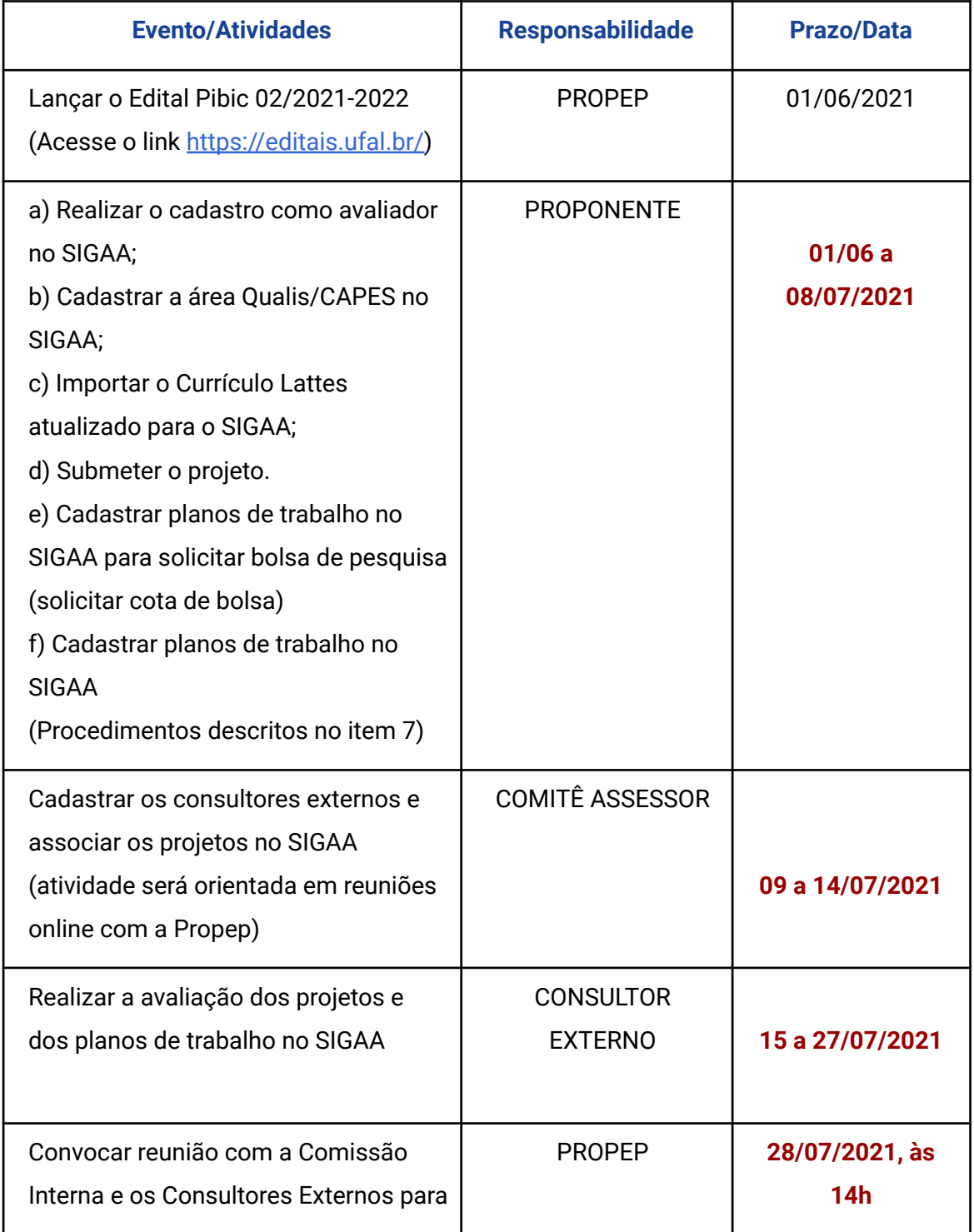

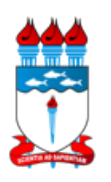

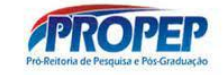

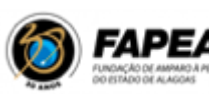

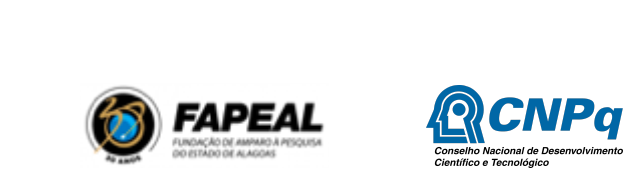

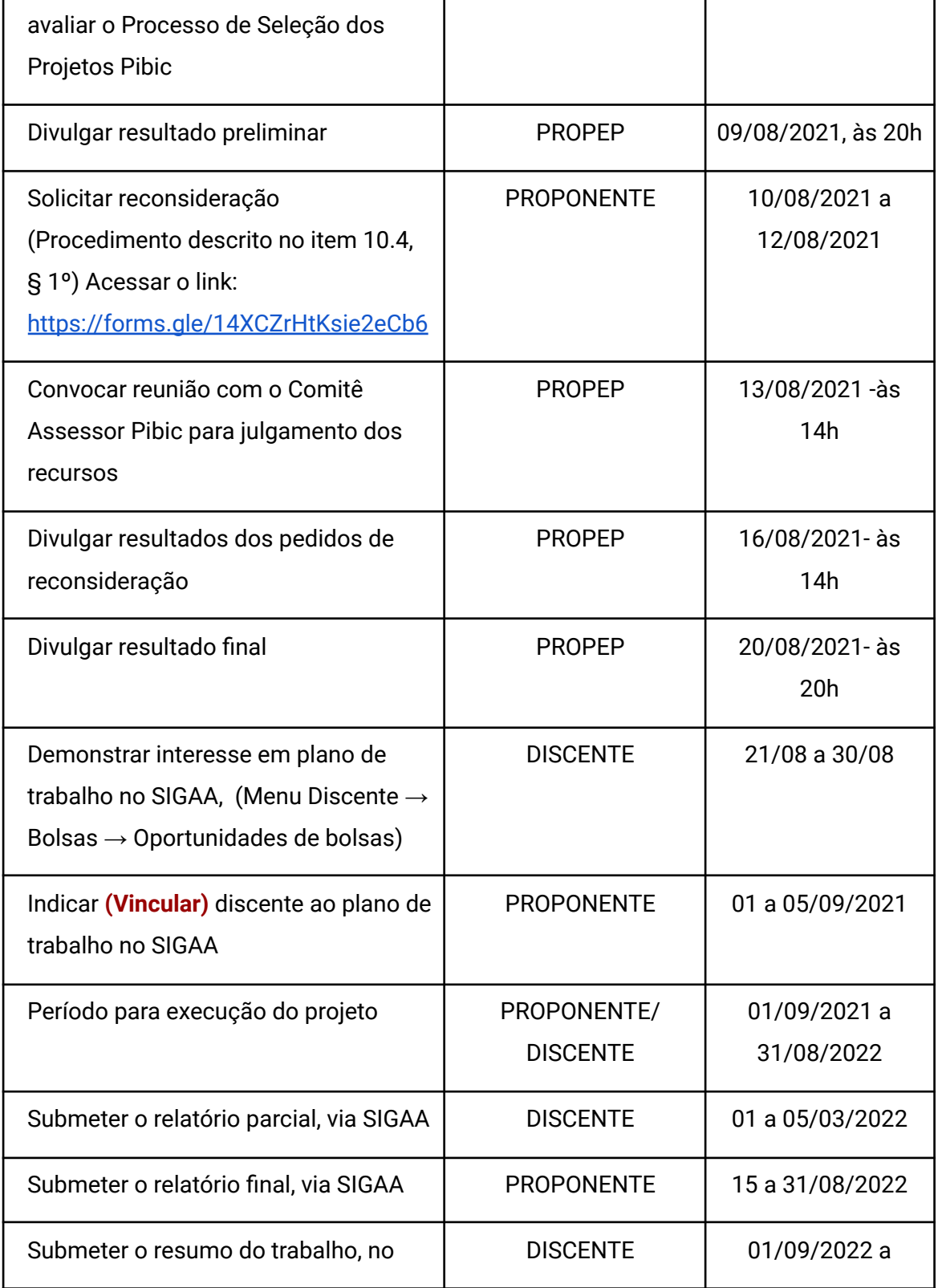

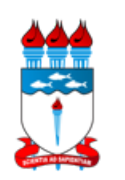

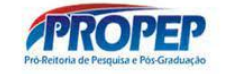

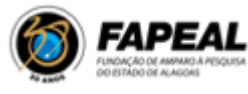

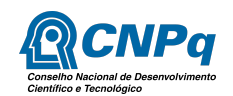

32º CAIC, via SIGAA 08/09/2022

Maceió, 23 de junho de 2021.

**Profa. Dra. Iraildes Pereira Assunção** Pró-Reitora de Pesquisa e Pós-Graduação **Profa. Dra. Magna Suzana Alexandre Moreira** Coordenadora de Pesquisa

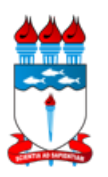

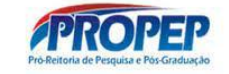

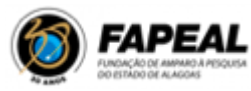

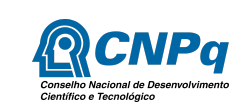

# **ANEXO - TABELA DE PONTUAÇÃO**

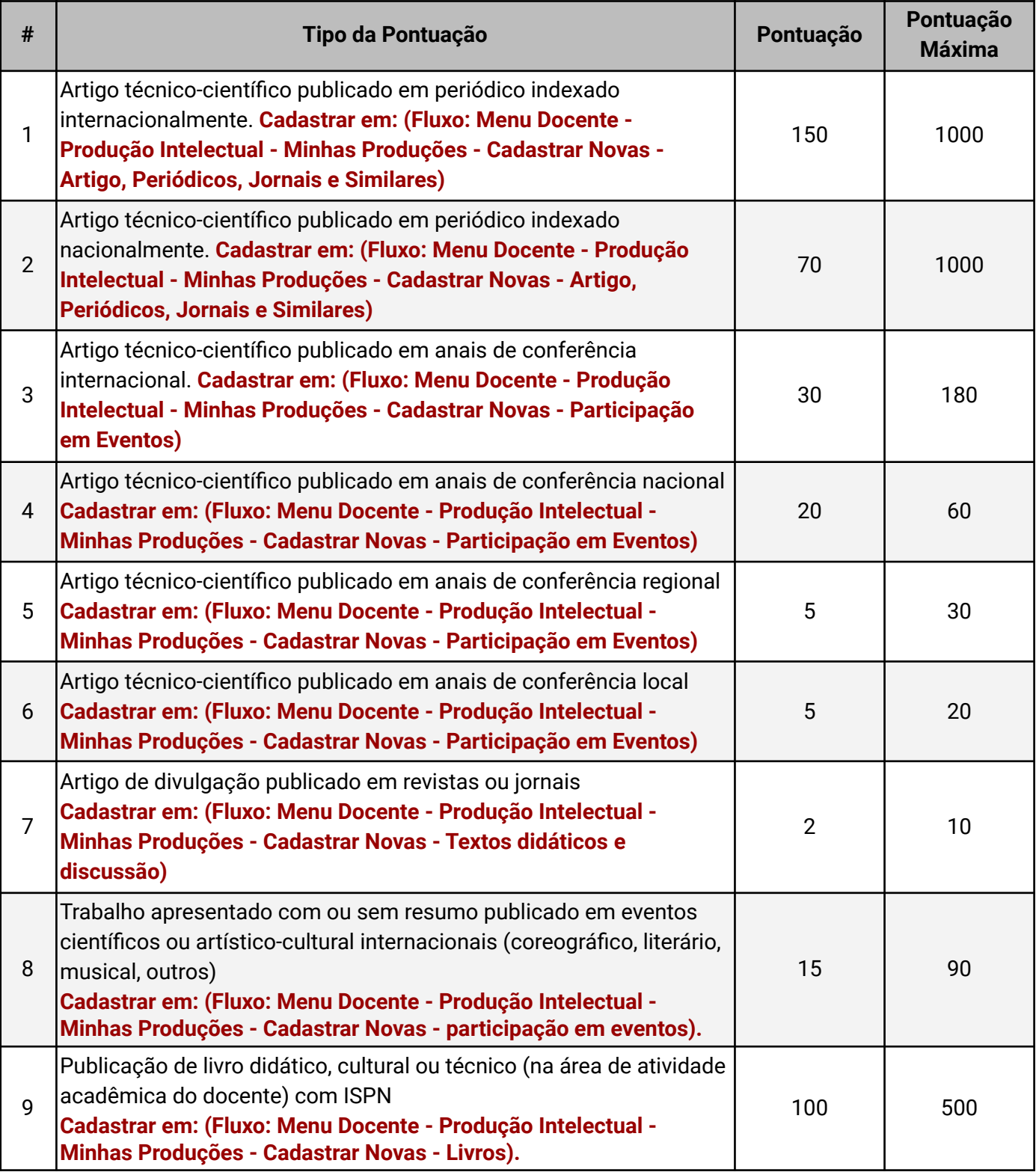

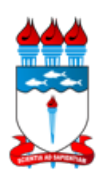

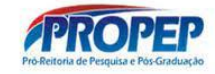

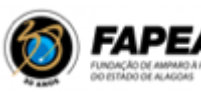

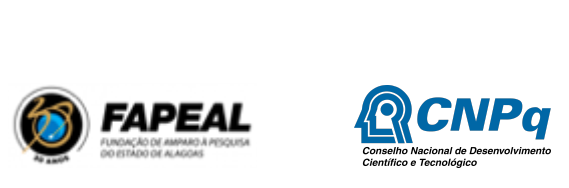

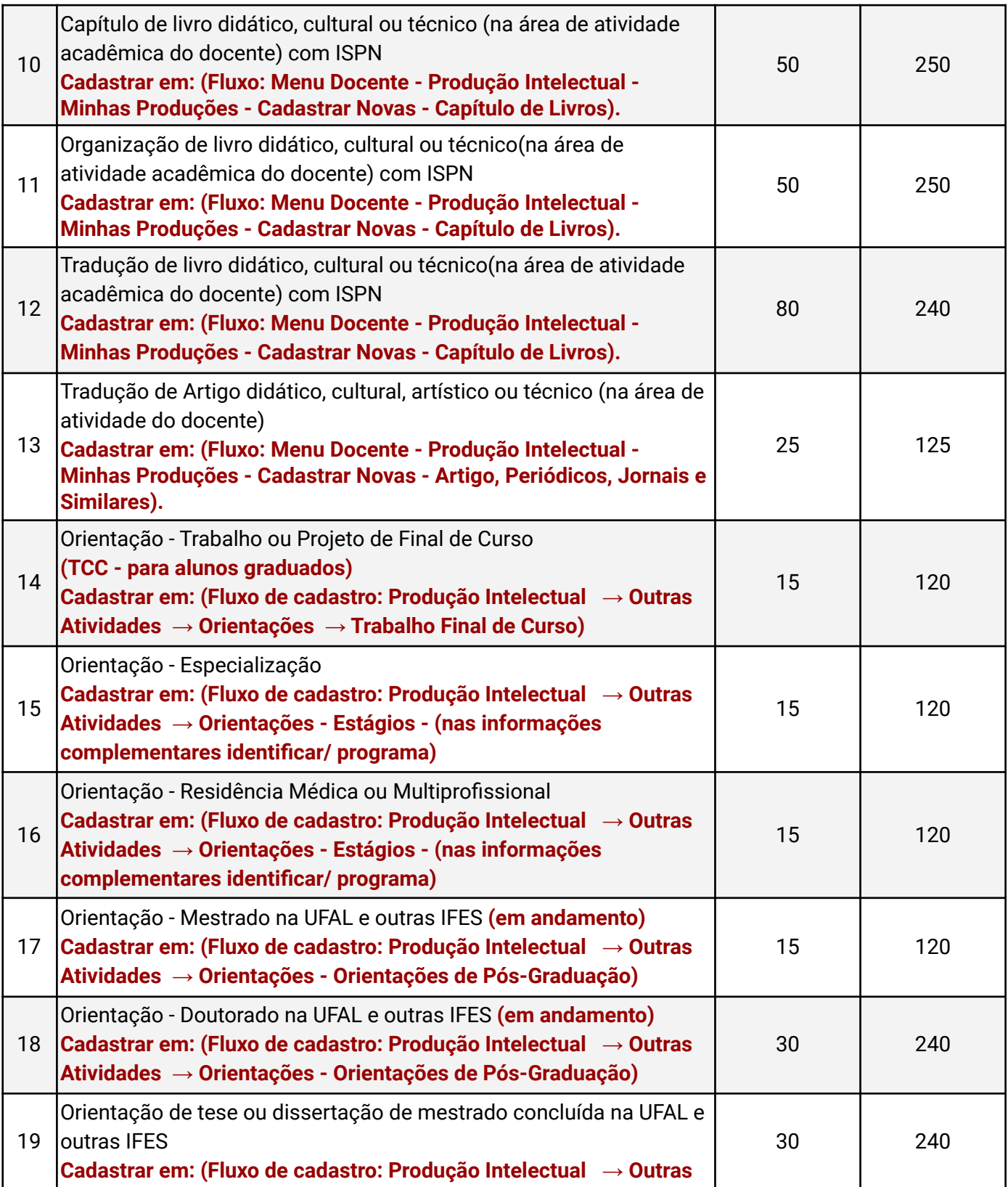

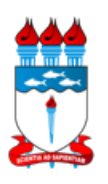

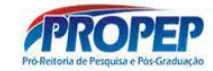

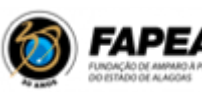

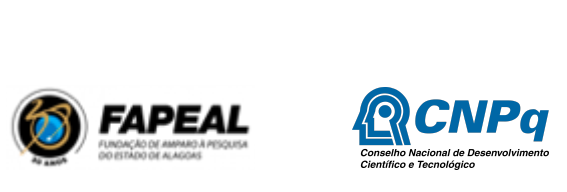

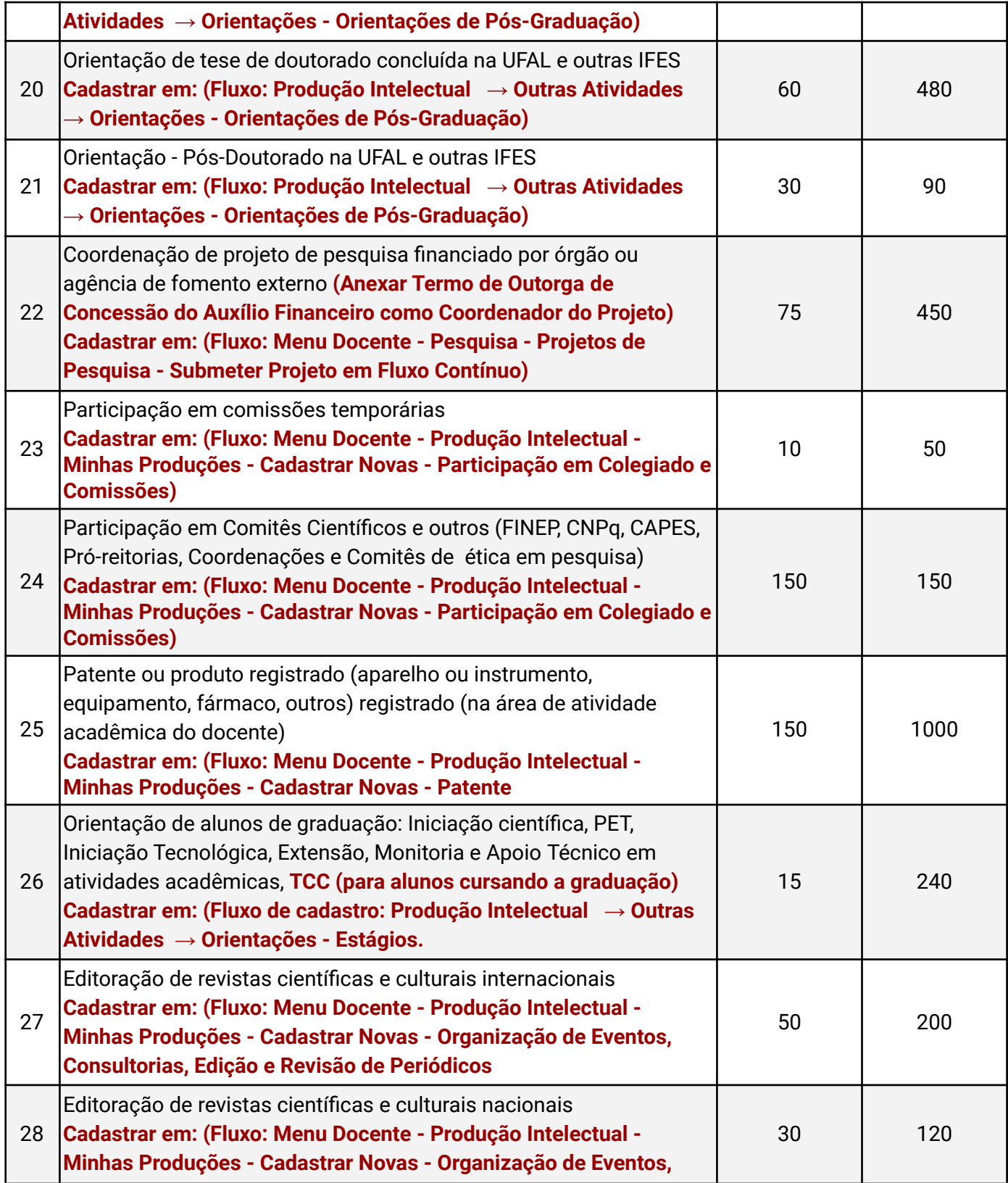

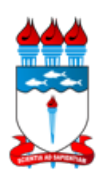

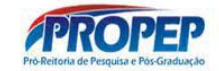

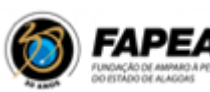

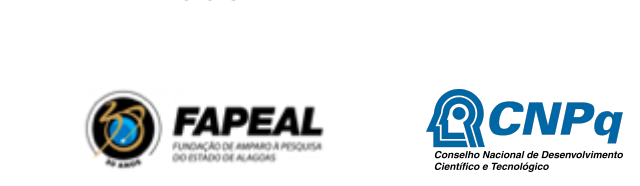

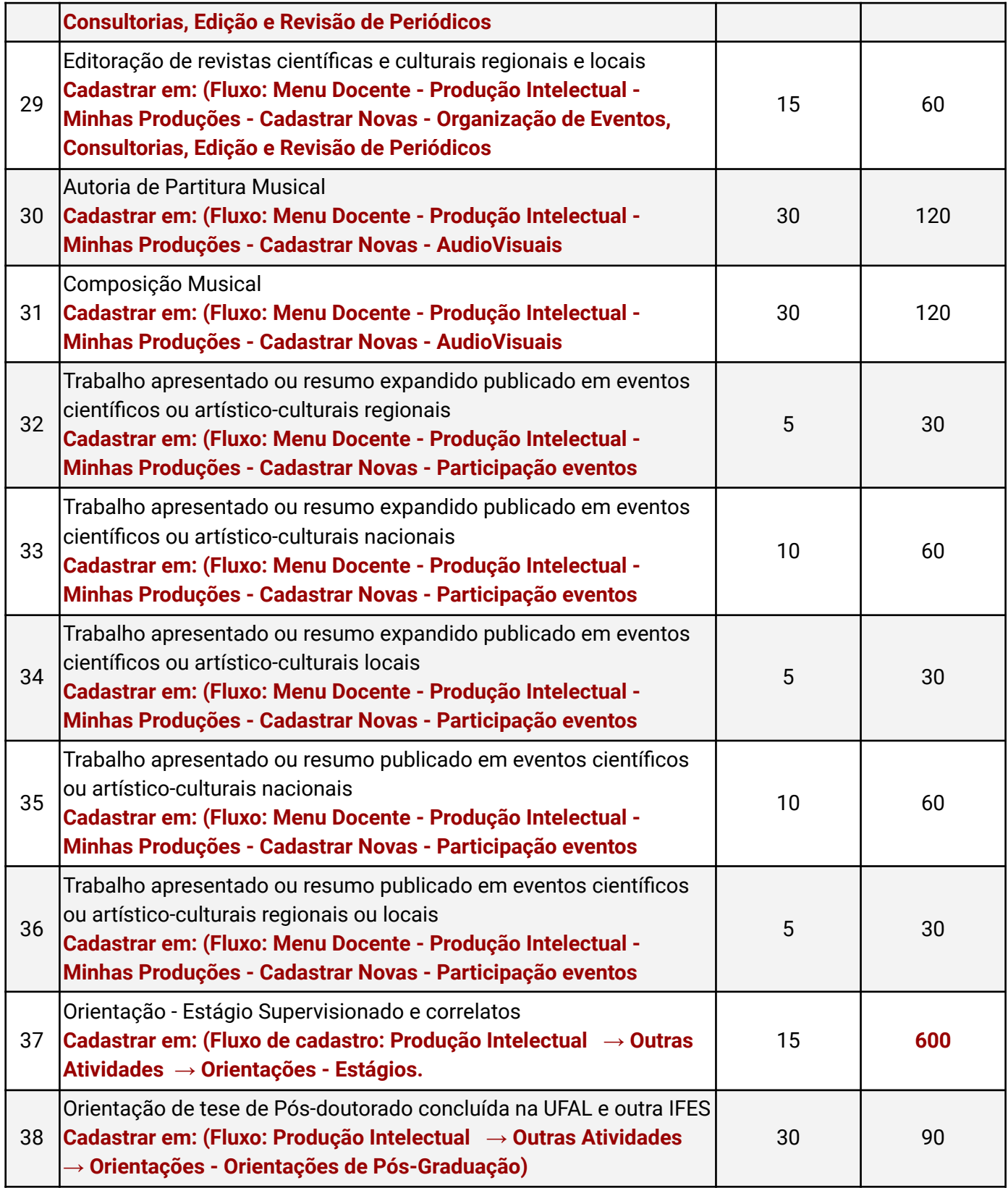

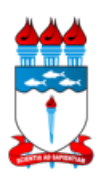

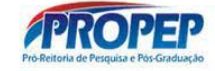

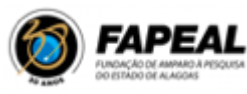

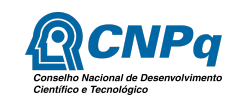

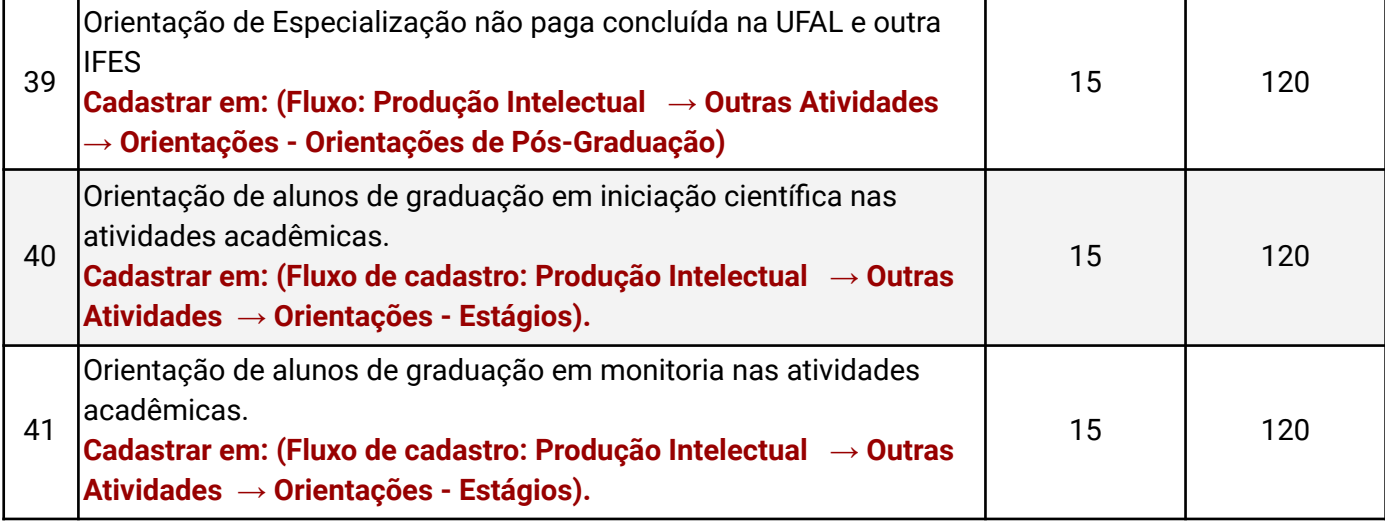

Maceió, 23 de junho de 2021.

**Profa. Dra. Iraildes Pereira Assunção** Pró-Reitora de Pesquisa e Pós-Graduação

# **Profa. Dra. Magna Suzana Alexandre Moreira**

Coordenadora de Pesquisa